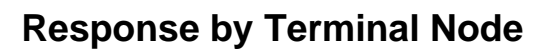

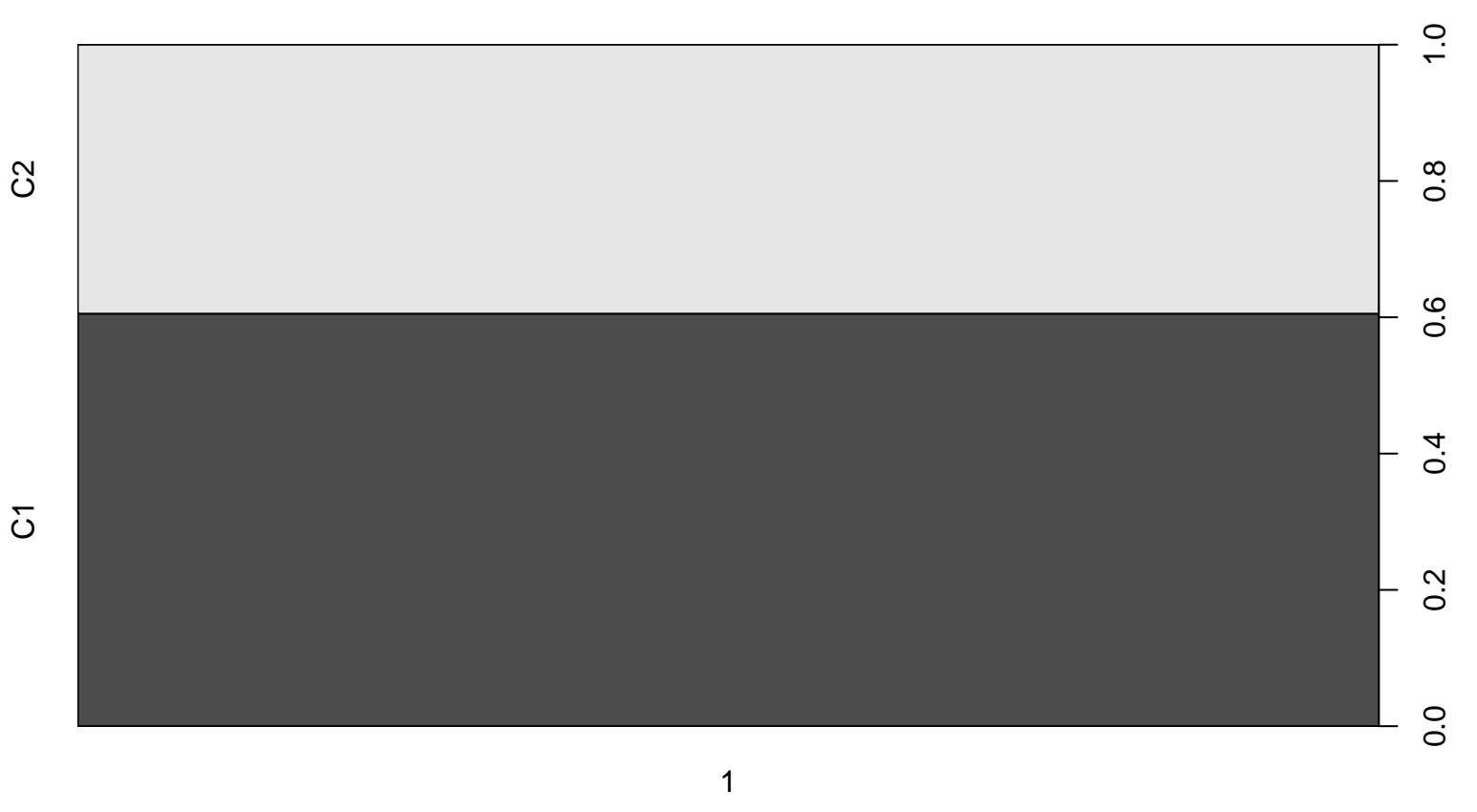

Response